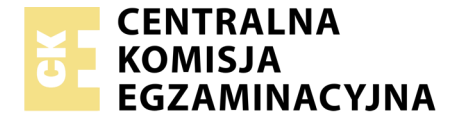

Nazwa kwalifikacji: **Montaż i eksploatacja urządzeń elektronicznych i systemów informatyki medycznej** Oznaczenie kwalifikacji: **EE.29** Wersja arkusza: **X** Czas trwania egzaminu: **60 minut**

EE.29-X-19.06

# **EGZAMIN POTWIERDZAJĄCY KWALIFIKACJE W ZAWODZIE Rok 2019**

**CZĘŚĆ PISEMNA**

**PODSTAWA PROGRAMOWA 2017**

#### **Instrukcja dla zdającego**

- 1. Sprawdź, czy arkusz egzaminacyjny zawiera 9 stron. Ewentualny brak stron lub inne usterki zgłoś przewodniczącemu zespołu nadzorującego.
- 2. Do arkusza dołączona jest KARTA ODPOWIEDZI, na której w oznaczonych miejscach:
	- wpisz oznaczenie kwalifikacji,
	- zamaluj kratkę z oznaczeniem wersji arkusza,
	- wpisz swój numer PESEL\*,
	- wpisz swoją datę urodzenia,
	- przyklej naklejkę ze swoim numerem PESEL.
- 3. Arkusz egzaminacyjny zawiera test składający się z 40 zadań.
- 4. Za każde poprawnie rozwiązane zadanie możesz uzyskać 1 punkt.
- 5. Aby zdać część pisemną egzaminu musisz uzyskać co najmniej 20 punktów.
- 6. Czytaj uważnie wszystkie zadania.
- 7. Rozwiązania zaznaczaj na KARCIE ODPOWIEDZI długopisem lub piórem z czarnym tuszem/ atramentem.
- 8. Do każdego zadania podane są cztery możliwe odpowiedzi: A, B, C, D. Odpowiada im następujący układ kratek w KARCIE ODPOWIEDZI:
	- $\overline{A}$  $\boxed{B}$  $\overline{C}$  $\boxed{D}$
- 9. Tylko jedna odpowiedź jest poprawna.
- 10. Wybierz właściwą odpowiedź i zamaluj kratkę z odpowiadającą jej literą np., gdy wybrałeś odpowiedź "A":

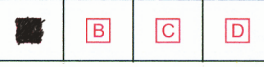

11. Staraj się wyraźnie zaznaczać odpowiedzi. Jeżeli się pomylisz i błędnie zaznaczysz odpowiedź, otocz ją kółkiem i zaznacz odpowiedź, którą uważasz za poprawną, np.

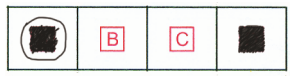

12. Po rozwiązaniu testu sprawdź, czy zaznaczyłeś wszystkie odpowiedzi na KARCIE ODPOWIEDZI i wprowadziłeś wszystkie dane, o których mowa w punkcie 2 tej instrukcji.

#### *Pamiętaj, że oddajesz przewodniczącemu zespołu nadzorującego tylko KARTĘ ODPOWIEDZI.*

*\* w przypadku braku numeru PESEL – seria i numer paszportu lub innego dokumentu potwierdzającego tożsamość*

## **Zadanie 1.**

Który rodzaj promieniowania jonizującego jest całkowicie pochłaniany przez naskórek, nie docierając do głębszych warstw tkanek?

- A. α
- B. β
- C. γ
- D. e

## **Zadanie 2.**

Jaki wpływ na organizm ludzki ma promieniowanie podczerwone IR?

- A. Zmniejsza próg odczuwania bólu.
- B. Zmniejsza przepływ krwi tętniczej.
- C. Przyśpiesza procesy przemiany materii.
- D. Zwiększa napięcie mięśni szkieletowych.

#### **Zadanie 3.**

Pod wpływem zwiększenia natężenia promieniowania widzialnego (bodźca świetlnego) źrenica zdrowego oka ludzkiego

- A. rozszerza się.
- B. ciemnieje.
- C. zwęża się.
- D. jaśnieje.

## **Zadanie 4.**

Największą zdolność pochłaniania promieniowania rentgenowskiego o energii 60–160 keV wykazuje tkanka

- A. kostna.
- B. nerwowa.
- C. mięśniowa.
- D. tłuszczowa.

## **Zadanie 5.**

Jaki wpływ na organizm ludzki ma diatermia krótkofalowa?

- A. Zwęża naczynia krwionośne.
- B. Spowalnia procesy metaboliczne.
- C. Powoduje spadek liczby leukocytów.
- D. Obniża pobudliwość nerwowo-mięśniową.

## **Zadanie 6.**

W zabiegu jonoforezy leki są transportowane przez skórę do głębiej położonych warstw poprzez zastosowanie

- A. fal akustycznych.
- B. pola magnetycznego.
- C. prądu galwanicznego.
- D. fal ultradźwiękowych.

# **Zadanie 7.**

Dobierz urządzenie do rejestracji bioelektrycznych potencjałów mięśniowych.

- A. Elektroencefalograf.
- B. Elektrokochleograf.
- C. Kardiotokograf.
- D. Elektromiograf.

## **Zadanie 8.**

Które urządzenie medyczne wspomaga lub zastępuje mięśnie pacjenta w oddychaniu?

- A. Pulsoksymetr.
- B. Kapnograf.
- C. Respirator.
- D. Saturator.

## **Zadanie 9.**

Kabel sieciowy krosowany, w którym przewody ułożone są wg schematu przedstawionego na rysunku, jest stosowany do bezpośredniego połączenia

- A. przełącznik komputer.
- B. przełącznik ruter.
- C. ruter ruter.
- D. hub ruter.

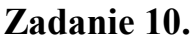

**Badanie** 100.25 bajtami danych: 50:<br>50: Odpowiedź bajtów=32  $czas<sub>1</sub>$ ms Odpowiedź ha itów= czas ms Odpowiedź<br>Odpowiedź ha.j czas ms  $50:$ ĥa czas  $m_{\mathcal{S}}$ Statystyka badania ping dla 100.25.100.50:<br>Pakiety: Wysłane = 4, Odebrane = 4, Utracone = 0<br>(0% straty), (2% straty)<br>Szacunkowy czas błądzenia pakietów w millisekundach:<br>Minimum = 0 ms, Maksimum = 0 ms, Czas średni = 0 ms

Rysunek przedstawia raport sprawdzający połączenie pomiędzy stacjami monitorującymi informatycznego systemu medycznego. Którego polecenia należy użyć aby go uzyskać?

- A. ping
- B. tracert
- C. ifconfig
- D. ipconfig

## **Zadanie 11.**

Przedstawiony fragment dokumentacji dotyczy

- A. renografu.
- B. tomografu.
- C. scyntygrafu.

*Częstotliwość: 2.0-10.0MHz; Tryb obrazowania: B, B/B, B/M, M, 4B; Dynamiczne 4-stopniowe ogniskowanie;*

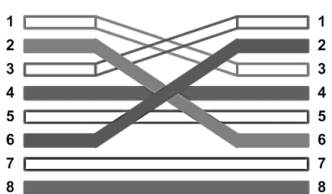

D. ultrasonografu.

## **Zadanie 12.**

Zapis w dokumentacji kardiotokografu "prezentacja sygnału FHR" dotyczy

- A. częstości uderzeń serca matki.
- B. częstości uderzeń serca płodu.
- C. czynności skurczowej macicy.
- D. aktywności ruchowej płodu.

## **Zadanie 13.**

Pierwszym krokiem podczas prac serwisowych wymagających modyfikowania rejestru w systemie Windows jest wykonanie

- A. kopii rejestru.
- B. importu rejestru.
- C. oczyszczania rejestru.
- D. podłączenia rejestru sieciowego.

## **Zadanie 14.**

Do którego interfejsu (komunikacja z komputerem odbywa się poprzez port RS 232) należy podłączyć cykloergometr przeznaczony do współpracy z systemem do badań wysiłkowych?

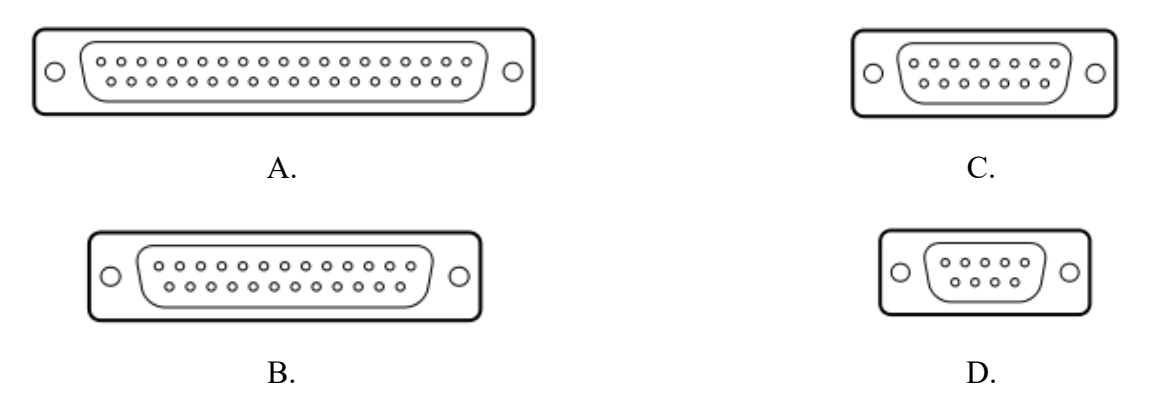

## **Zadanie 15.**

Aby zainstalować brakujące oprogramowanie w systemie z rodziny Linux należy wykorzystać polecenie

- A. apt-get install
- B. apt cache
- C. get install
- D. install

## **Zadanie 16.**

Parametr CL (czas opóźnienia, jaki upływa między wysłaniem przez kontroler RAM żądania dostępu do kolumny pamięci a otrzymaniem danych z tej kolumny) jest wyrażany w

- A. sekundach.
- B. milisekundach.
- C. liczbie cykli zegara.

D. liczbie bitów do odczytu.

## **Zadanie 17.**

W dokumentacji skanera zapisano "*rozdzielczość optyczna 600 x 600 [dpi]*". Skrót dpi określa liczbę punktów na

- A. cal.
- B. cm.
- C. szerokość dokumentu.
- D. wysokość dokumentu.

#### **Zadanie 18.**

Które badanie endoskopowe należy wykorzystać do wizualizacji jamy stawu?

- A. Artroskopię.
- B. Cystoskopię.
- C. Kolonoskopię.
- D. Duodenoskopię.

## **Zadanie 19.**

Technika diagnostyki obrazowej polegająca na badaniu struktur serca i dużych naczyń krwionośnych za pomocą ultradźwięków jest określana skrótem

- A. UKG
- B. EKG
- C. KTG
- D. ETG

## **Zadanie 20.**

Który zabieg wymusza naprzemienną pracę mięśni zginaczy i prostowników poprzez stymulację mięśni impulsem prądowym?

- A. Dializa.
- B. Tonoliza.
- C. Jonoforeza.
- D. Sonoforeza.

## **Zadanie 21.**

W celu rejestracji promieniowania radioizotopu nagromadzonego w narządach stosowana jest

- A. kamera gamma.
- B. lampa kwarcowa.
- C. bomba kobaltowa.
- D. lampa rentgenowska.

## **Zadanie 22.**

Na rysunku przedstawiono

- A. sondę TOCO.
- B. głowicę USG.

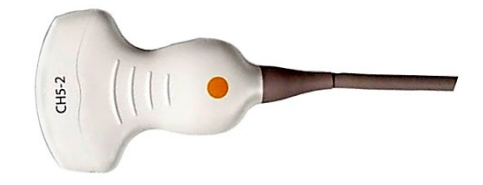

- C. elektrodę AED.
- D. lampę SOLLUX.

#### **Zadanie 23.**

Czujnik tensometryczny i sonda ultradźwiękowa są elementami aparatu

- A. EMG
- B. EKG
- C. KTG
- D. RTG

#### **Zadanie 24.**

Materiałem eksploatacyjnym w drukarce laserowej jest

- A. taśma barwiąca.
- B. kaseta z tonerem.
- C. pojemnik z tuszem.
- D. papier termotransferowy.

#### **Zadanie 25.**

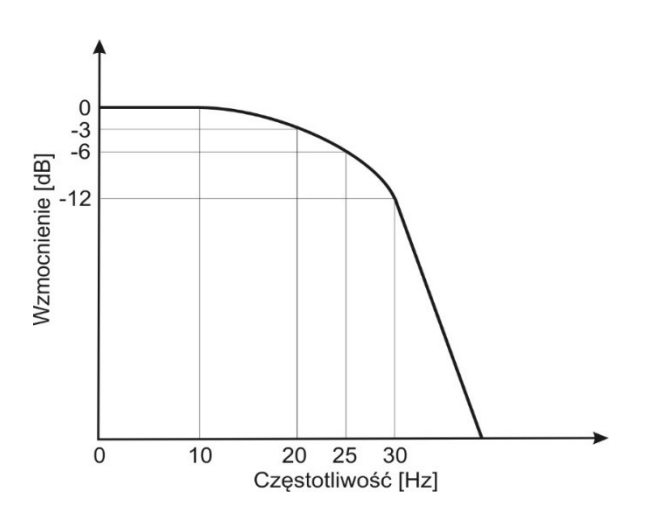

W urządzeniu medycznym wyznaczono charakterystykę filtru jak na rysunku. Jest to filtr

- A. dolnoprzepustowy o częstotliwości granicznej 20 Hz.
- B. górnoprzepustowy o częstotliwości granicznej 25 Hz.
- C. przepustowy o częstotliwości granicznej 30 Hz.
- D. o częstotliwości granicznej 10 Hz.

## **Zadanie 26.**

Funkcja  $f(n) = nf(n-1)$  dla n>1 w przeciwnym wypadku  $f(n) = 1$  jest przykładem

- A. iteracji.
- B. rekurencji.
- C. obliczania n–tej potęgi liczby n.
- D. obliczania wyrazu ciągu Fibonacciego.

#### **Zadanie 27.**

Wymianą informacji pomiędzy układami znajdującymi się na płycie głównej komputera steruje

- A. procesor GPU.
- B. pamięć RAM.
- C. chipset.
- D. MAC.

#### **Zadanie 28.**

W celu przerwania działania funkcji i powrotu do miejsca jej wywołania należy użyć instrukcji

- A. break
- B. pause
- C. return
- D. continue

#### **Zadanie 29.**

Jak nazywa się w programowaniu obiektowym instancję klasy?

- A. Dziedziczenie.
- B. Własność.
- C. Metoda.
- D. Obiekt.

#### **Zadanie 30.**

Podczas tworzenia bazy danych pacjentów polem unikatowym pełniącym rolę klucza podstawowego jest pole zawierające informację o

- A. numerze PESEL.
- B. nazwisku.
- C. imieniu.
- D. adresie.

## **Zadanie 31.**

W instrukcji systemu do skanowania dokumentacji medycznej zapisano, że umożliwia wykorzystanie systemu OCR, który służy do

- A. pomijania białych stron.
- B. skanowania wprost do systemu HIS.
- C. rozpoznawania tekstu w pliku graficznym.
- D. skanowania obu stron w jednym przelocie.

## **Zadanie 32.**

Proces, w którym w bazie danych są usuwane nadmiarowe dane, jest określany jako

- A. normalizacja.
- B. redundancja.
- C. kompresja.
- D. redukcja.

## **Zadanie 33.**

Nie uzyskamy pomocy na temat polecenia "net" w wierszu poleceń systemu Windows wpisując

- A. help net
- B. net help
- C. net /?
- D. net ?

## **Zadanie 34.**

Aby uruchomić w systemie linux program nazwa.py, należy wpisać

- A. nazwa.py
- B. .nazwa.py
- C. ./nazwa.py
- D. . \nazwa.py

## **Zadanie 35.**

Która konsola MMC pozwala na zmianę ważności hasła i ustawienie blokady hasła po określonej liczbie logowań?

- A. Zasady zabezpieczeń lokalnych.
- B. Użytkownicy i grupy lokalne.
- C. Szablony zabezpieczeń.
- D. Certyfikaty.

## **Zadanie 36.**

Technologie SLI i CrossFire pozwalają na podłączenie dwóch kart

- A. sieciowych.
- B. graficznych.
- C. dźwiękowych.
- D. telewizyjnych.

## **Zadanie 37.**

Najważniejszą cechą pamięci operacyjnych serwerowych jest ich niezawodność, dlatego powinny być wyposażone w mechanizm kontroli błędów określany skrótem

- A. ECC
- B. EPP
- C. CAS
- D. RAS

## **Zadanie 38.**

Podczas uruchamiania komputera procedura POST testuje poprawność działania

- A. procesora, pamięci RAM, karty graficznej oraz dysków twardych.
- B. dysków, napędów optycznych i kart pamięci.
- C. tylko karty graficznej oraz karty sieciowej.
- D. tylko pamięci RAM i kart pamięci.

#### **Zadanie 39.**

Który interfejs *nie umożliwia* podłączenia urządzeń peryferyjnych w standardzie "plug and play"?

- A. PS/2
- B. USB
- C. HDMI
- D. Fire Wire

#### **Zadanie 40.**

W celu archiwizacji danych w systemie Windows, jest wymagane kopiowanie z katalogu źródłowego (kat\_zrodlowy) do katalogu docelowego (kat\_docelowy). Do kopiowania danych należy użyć polecenia

- A. move kat docelowy kat zrodlowy\dane.txt
- B. copy kat\_docelowy kat\_zrodlowy/dane.txt
- C. move kat zrodlowy/dane.txt kat docelowy
- D. copy kat zrodlowy\dane.txt kat\_docelowy